# Midnight Commander (macOS) klavye kısayolları

## Keybar / Fonksiyon tuşları

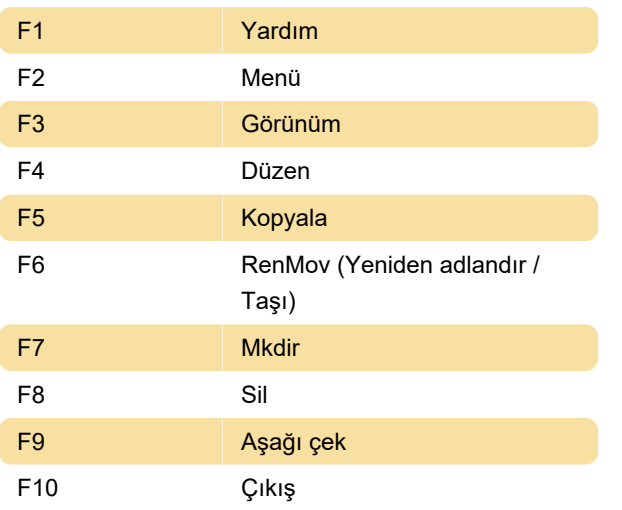

### Sol ve sağ bölmeler

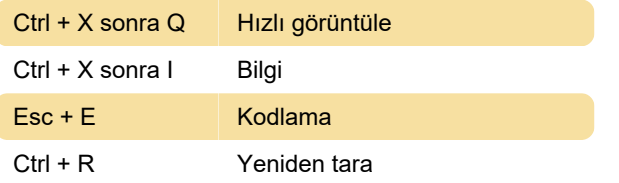

#### Dosya menüsü

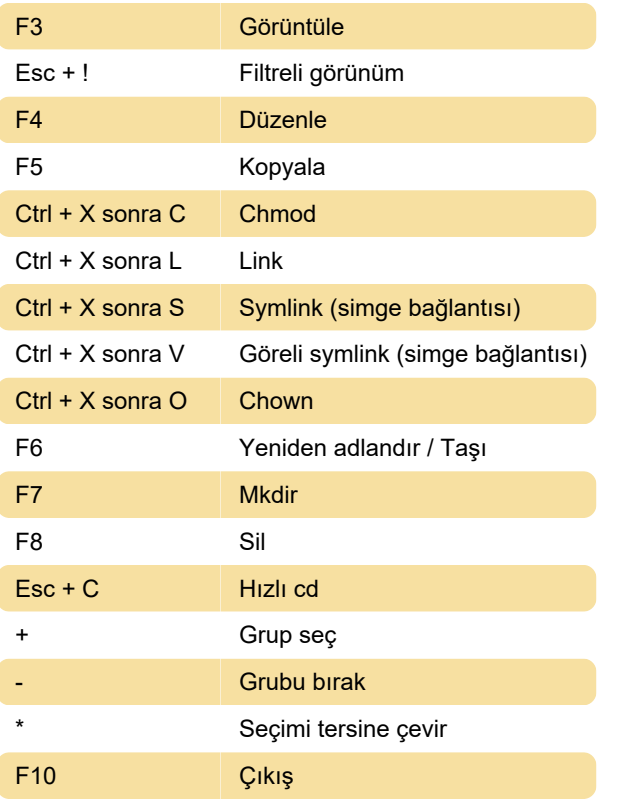

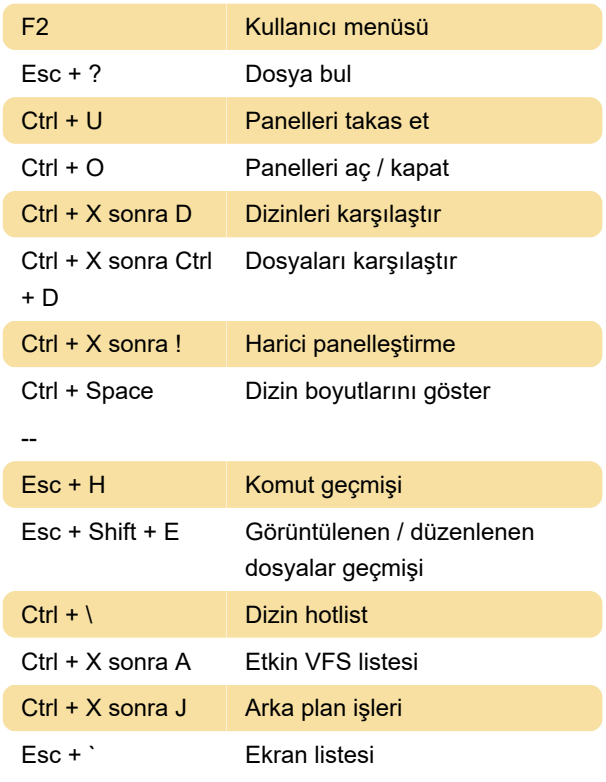

### Çeşitli

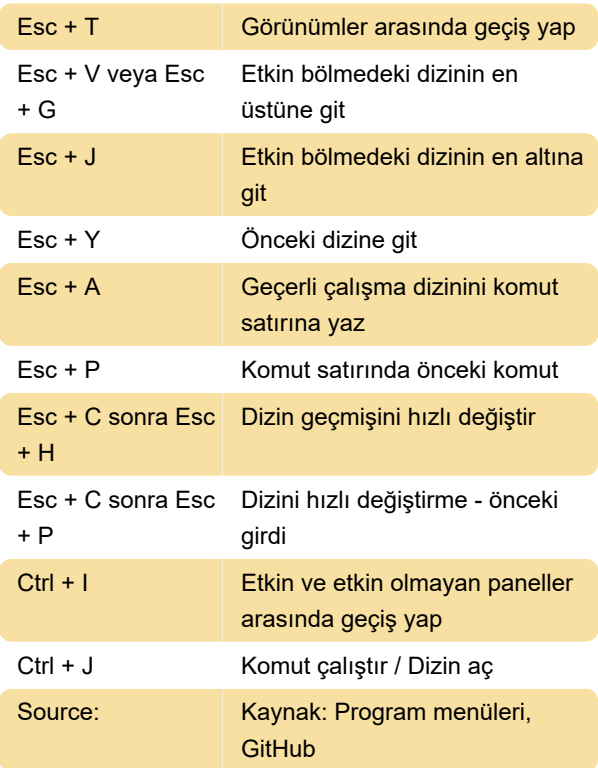

Son değişiklik: 16.06.2020 05:57:14

Daha fazla bilgi için: [defkey.com/tr/midnight](https://defkey.com/tr/midnight-commander-mac-klavye-kisayollari)[commander-mac-klavye-kisayollari](https://defkey.com/tr/midnight-commander-mac-klavye-kisayollari)

Komut

[Bu PDF'yi özelleştir...](https://defkey.com/tr/midnight-commander-mac-klavye-kisayollari?pdfOptions=true)